### Министерство образования и науки Российской Федерации Федеральное государственное бюджетное образовательное учреждение высшего образования «Владимирский государственный университет имени Александра Григорьевича и Николая Григорьевича Столетовых»  $(Ba\Gamma Y)$

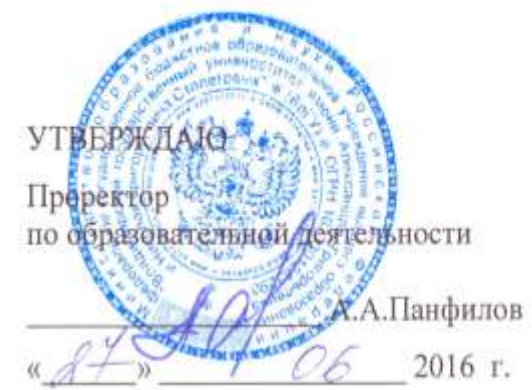

### РАБОЧАЯ ПРОГРАММА ДИСЦИПЛИНЫ

# Информационные технологии в профессиональной деятельности

для специальности 15.02.08. Технология машиностроения

Владимир, 2016

Рабочая программа учебной дисциплины разработана на основе Федерального государственного образовательного стандарта (далее - ФГОС) по специальности среднего профессионального образования (далее - СПО) 15.02.08. Технология машиностроения

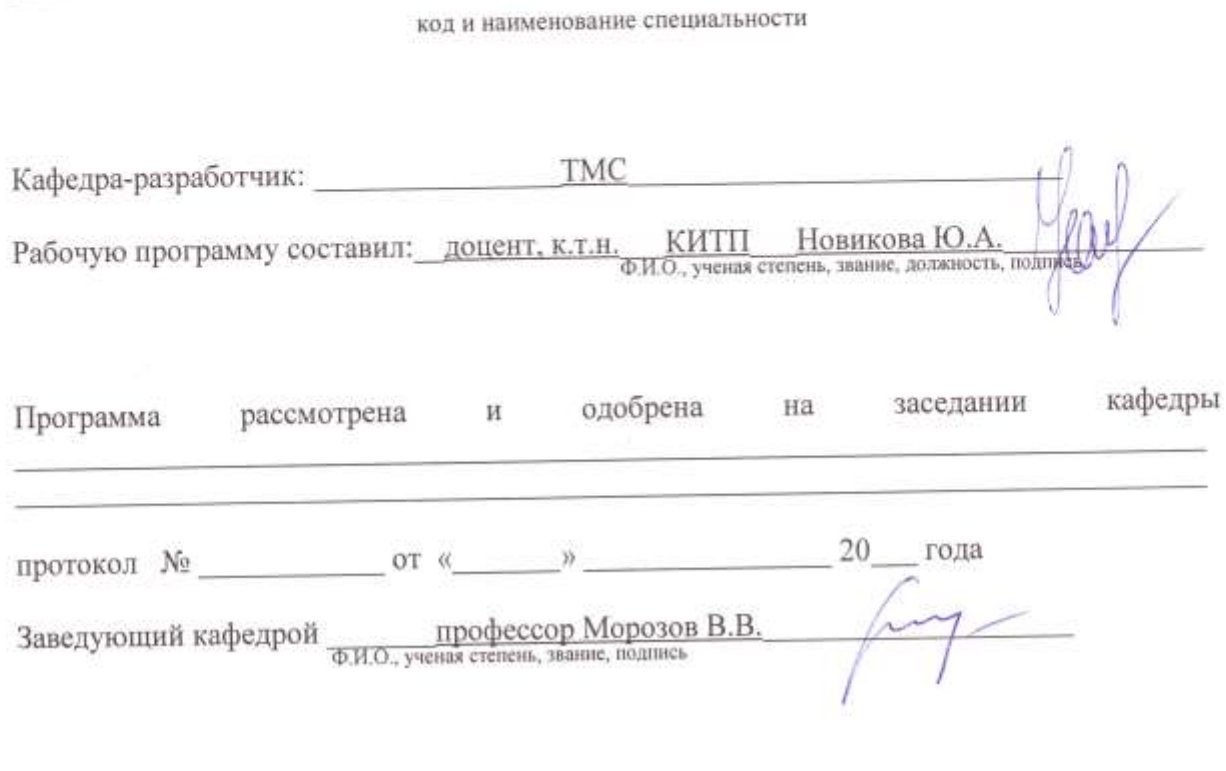

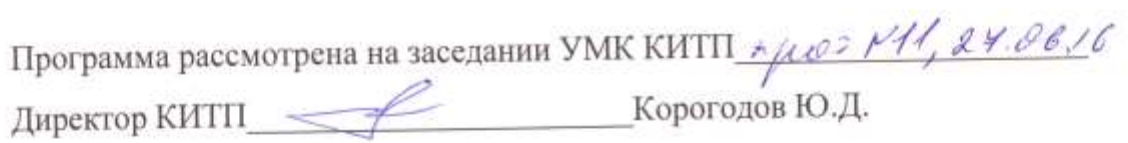

# **СОДЕРЖАНИЕ**

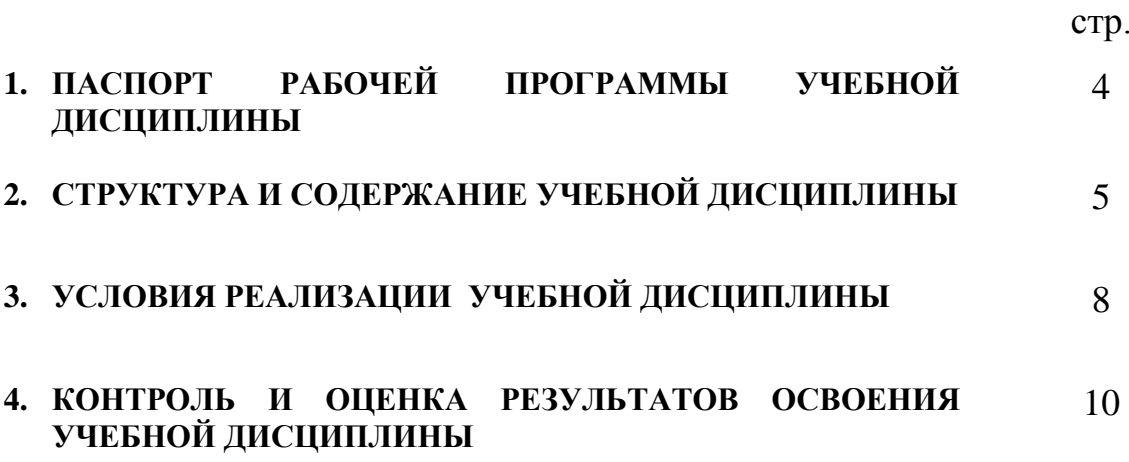

### **1. ПАСПОРТ РАБОЧЕЙ ПРОГРАММЫ УЧЕБНОЙ ДИСЦИПЛИНЫ**

### \_ОП.11 Информационные технологии в профессиональной деятельности

### **1.1. Область применения рабочей программы**

Рабочая программа учебной дисциплины является частью основной профессиональной образовательной программы в соответствии с ФГОС по специальности 15.02.08 Технология машиностроения.

Рабочая программа учебной дисциплины может быть использована в дополнительном профессиональном образовании и профессиональной подготовке работников в различных областях при наличии среднего (полного) общего образования. Опыт работы не требуется.

### **1.2. Место учебной дисциплины в структуре основной профессиональной образовательной программы:**

дисциплина ОП.11 «Информационные технологии в профессиональной деятельности» принадлежит к общепрофессиональному циклу.

### **1.3. Цели и задачи учебной дисциплины – требования к результатам освоения учебной дисциплины:**

**Целью курса** является формирование у обучающегося теоретических знаний и практических навыков по применению современных информационных технологий. В процессе изучения курса обучающийся знакомятся с основными тенденциями информатизации, овладевают практическими навыками в использовании информационных технологий в различных областях производственной, управленческой. Важное значение в процессе обучения приобретает овладение навыками самостоятельной ориентации в многообразном рынке компьютерных программ и систем.

В результате изучения дисциплины «Информационные технологии в профессиональной деятельности» обучающийся должен

- **уметь:**
	- оформлять конструкторскую и технологическую документацию посредством САD и САМ систем (ОК 3, ОК 5 , ПК 1.1);
	- проектировать технологические процессы с использованием баз данных типовых технологических процессов в диалоговом, полуавтоматическом и автоматическом режимах (ПК 1.4, ОК 8,ОК 9 );
	- $\blacksquare$  создавать трехмерные модели на основе чертежа (ПК 1.5).

**знать:**

- классы и виды CAD и САМ систем, их возможности и принципы функционирования (ПК 1.1.);
- виды операций над 2D и 3D объектами, основы моделирования по сечениям и проекциям (ПК 1.2);
- $\blacksquare$  способы создания и визуализации анимированных сцен (ПК 1.3)

### **1.4. Количество часов на освоение программы учебной дисциплины:**

максимальной учебной нагрузки обучающегося\_\_\_**82\_**\_\_часов, в том числе: обязательной аудиторной учебной нагрузки обучающегося \_\_\_**32**\_\_\_ часов; самостоятельной работы обучающегося \_\_\_**50\_**\_\_ часов.

# **2. СТРУКТУРА И ПРИМЕРНОЕ СОДЕРЖАНИЕ УЧЕБНОЙ ДИСЦИПЛИНЫ**

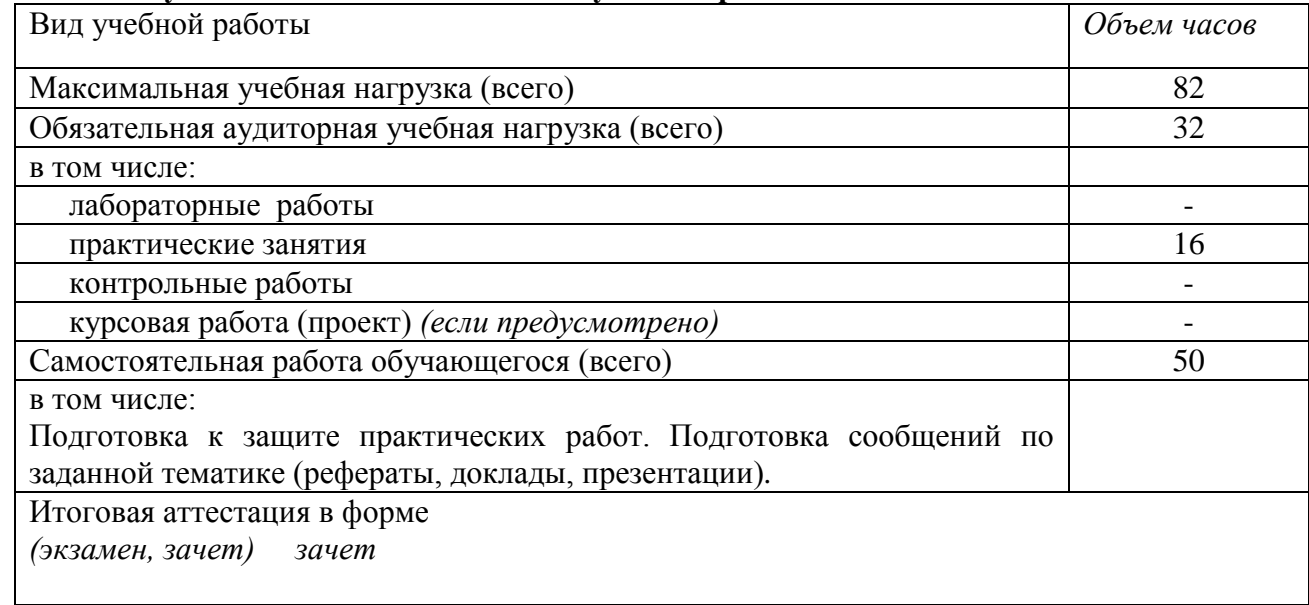

### **2.1. Объем учебной дисциплины и виды учебной работы**

# 2.2. Примерный тематический план и содержание учебной дисциплины ОП.11 Информационные технологии в

профессиональной деятельности

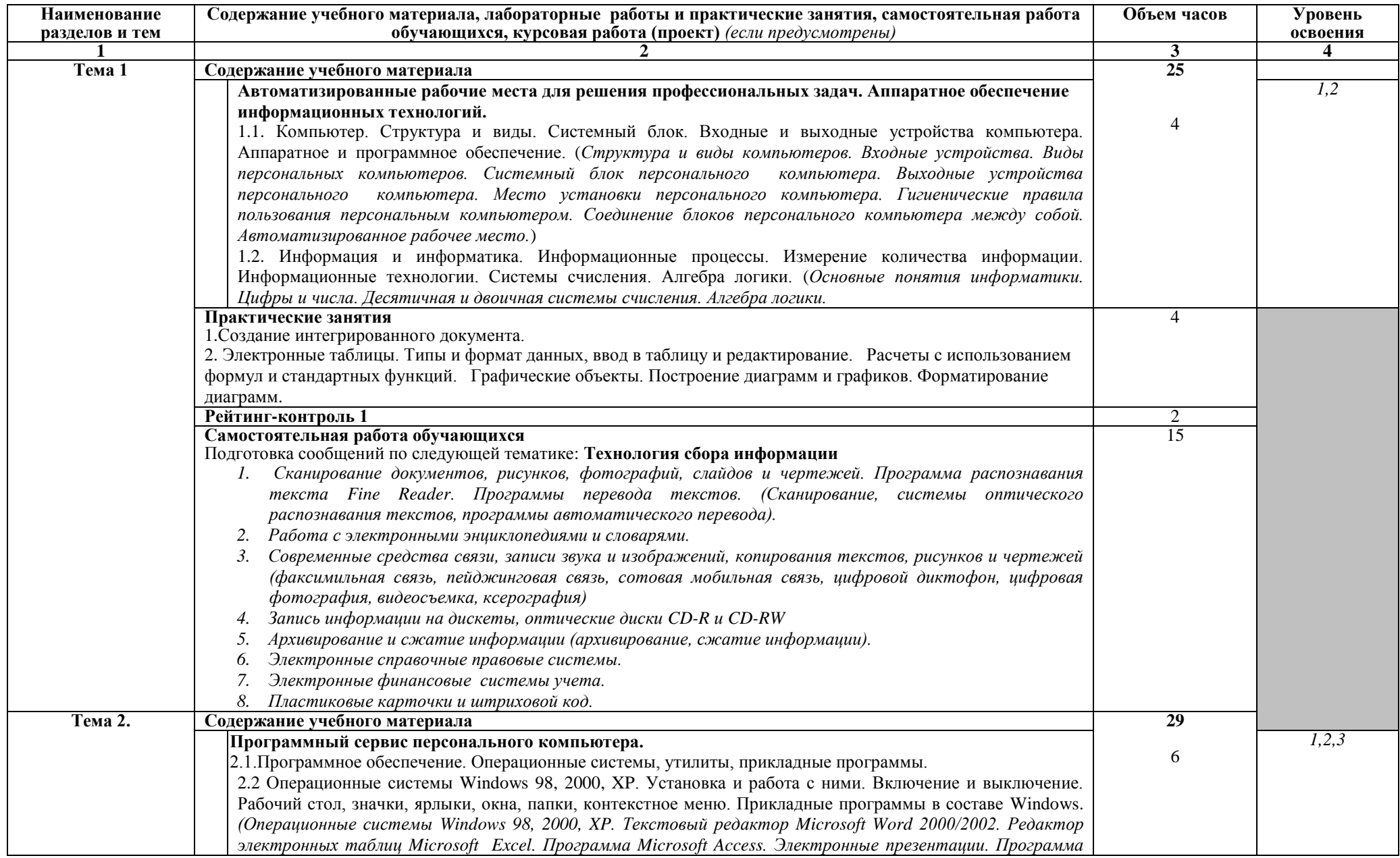

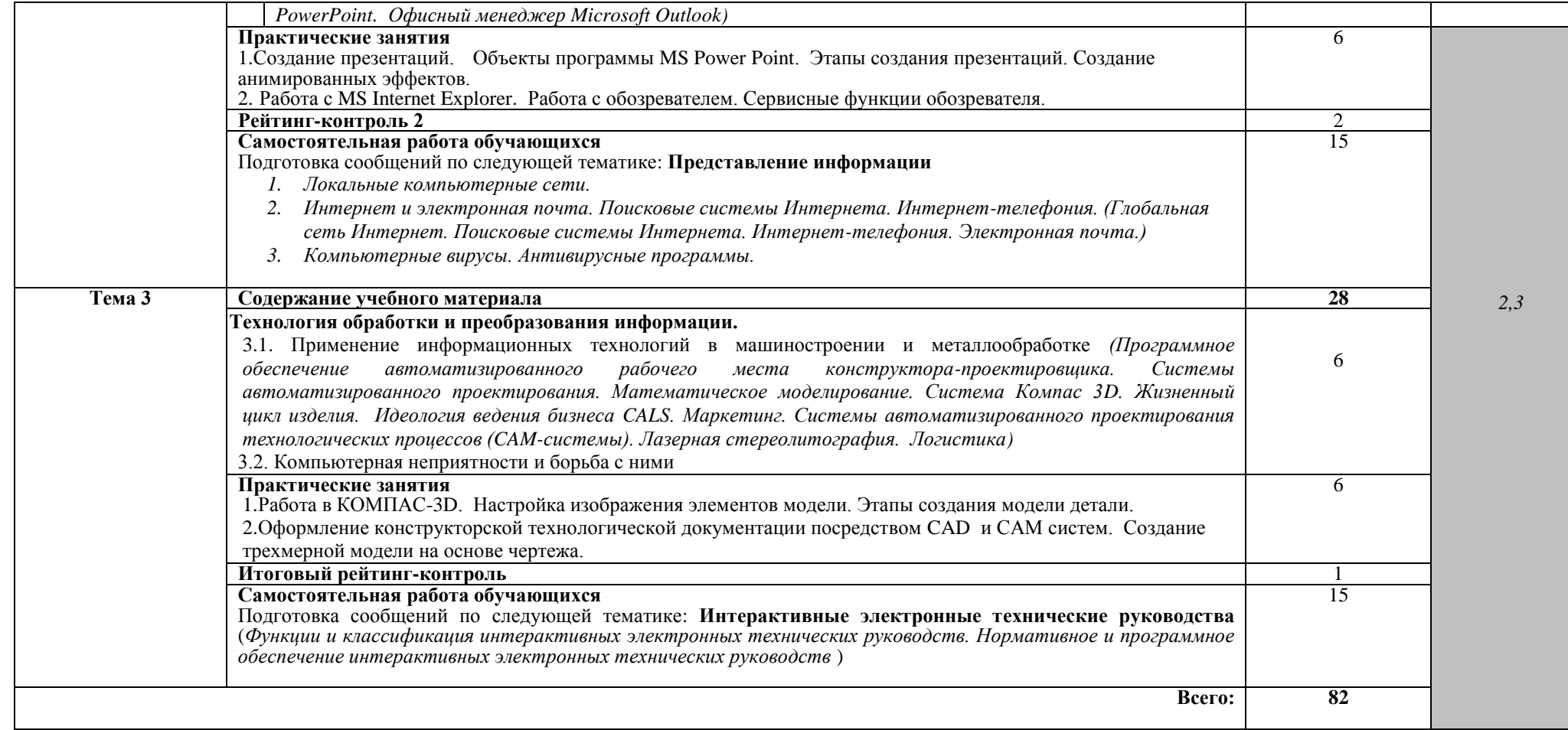

### **3. УСЛОВИЯ РЕАЛИЗАЦИИ УЧЕБНОЙ ДИСЦИПЛИНЫ**

### **3.1. Требования к минимальному материально-техническому обеспечению**

Реализация учебной дисциплины требует компьютерного класса ауд.118-4 (учебн-научн. центр), 238-2 .

### **Оборудование учебного кабинета:**

- Рабочее место студента IBM-совместимый компьютер. (15 шт.)
- Рабочее место преподавателя.
- Сервер компьютер на базе процессора с тактовой частотой не менее 800 МГц, оперативной памятью объемом не менее 128 Мб, видеокартой объемом памяти не менее 16 Мб, жестким диском объемом не менее 30 Гб, приводами для CD-ROM и гибких дисков.
- Видеопроектор.
- Экран проекционный.
- Локальная сеть.

### **Программно-методическое обеспечение:**

- Операционная система MS Windows 2003.
- Офисный пакет MS Office 2003.
- Антивирусные средства.
- Архиваторы WinRar, WinZip.
- КОМПАС-3D-V16

### **3.2. Информационное обеспечение обучения**

Перечень рекомендуемых учебных изданий, интернет-ресурсов, дополнительной литературы

Основные источники:

- 1. Информационные технологии в машиностроении: учебник для среднего профессионального образования по специальности 151901 "Технология машиностроения" / В. И. Левин .— 5-е изд., перераб. и доп. — Москва : Академия, 2013 .— 266 c. : ил. — (Среднее профессиональное образование, Технология машиностроения) (Соответствует ФГОС) .— Библиогр.: с. 263 .— ISBN 978-5- 7695-9664-3.
- 2. Основные термины, понятия и определения в технологии машиностроения : справочник : учебное пособие для среднего профессионального образования по специальности 151901 "Технология машиностроения", ОП.08 "Технология машиностроения" / А. И. Ильянков, Н. Ю. Марсов .— Москва : Академия, 2012 .— 284 c. : ил., табл. — (Среднее профессиональное образование, Технология машиностроения) (Соответствует ФГОС) .— Алф. указ.: с. 274-282 .— Библиогр.: с. 283 .— ISBN 978-5-7695-6279-2.
- 3. Технология машиностроения : учебник для среднего профессионального образования по специальности 151901 "Технология машиностроения" : в 2 ч. / В. Ю. Новиков, А. И. Ильянков .— 3-е изд., стер. — Москва : Академия, 2014 .— (Среднее профессиональное образование, Технология машиностроения) (Соответствует ФГОС) .— ISBN 978-5-4468-0476-4. Ч. 1 .— 2014 .— 345 c. : ил., табл. — Библиогр.: с. 342 .— ISBN 978-5-4468-0474-0.

Дополнительные источники:

1. Информационная поддержка жизненного цикла изделия машиностроения: принципы, системы и технологии CALS/ИПИ:учеб.пособие для студ. высш.учеб.

заведений/ [А.Н.Ковшов, Ю.Ф. Назаров, И.М. Ибрагимов, А. Д.Никифоров] – М.: Издательский центр «Академия», 2007. –304 с. ISBN 978-5-7695-3003-6.

2. Технология машиностроения: учебник для среднего профессионального образования по группе специальностей "Машиностроение" / В. В. Клепиков, А. Н. Бодров .— 2-е изд., испр. и доп. — Москва : Форум, 2008 .— 859 c. : ил. — Библиогр.: с. 855 .— ISBN 978-5-91134-251-7.

### URI (Унифицированный идентификатор ресурса):

- 1. [http://e.lib.vlsu.ru:80/handle/123456789/1199](http://e.lib.vlsu.ru/handle/123456789/1199)
- 2. [http://e.lib.vlsu.ru:80/handle/123456789/692](http://e.lib.vlsu.ru/handle/123456789/692)
- 3. [http://e.lib.vlsu.ru:80/handle/123456789/2919](http://e.lib.vlsu.ru/handle/123456789/2919)
- 4. [http://e.lib.vlsu.ru:80/handle/123456789/1120](http://e.lib.vlsu.ru/handle/123456789/1120)
- *5.* [http://e.lib.vlsu.ru:80/handle/123456789/690](http://e.lib.vlsu.ru/handle/123456789/690)

#### $4.$ КОНТРОЛЬ И ОЦЕНКА РЕЗУЛЬТАТОВ ОСВОЕНИЯ УЧЕБНОЙ

#### ДИСЦИПЛИНЫ

Контроль и оценка результатов освоения учебной дисциплины осуществляется преподавателем в процессе проведения практических занятий и лабораторных работ, тестирования, а также выполнения обучающимися индивидуальных заданий, проектов, исследований.

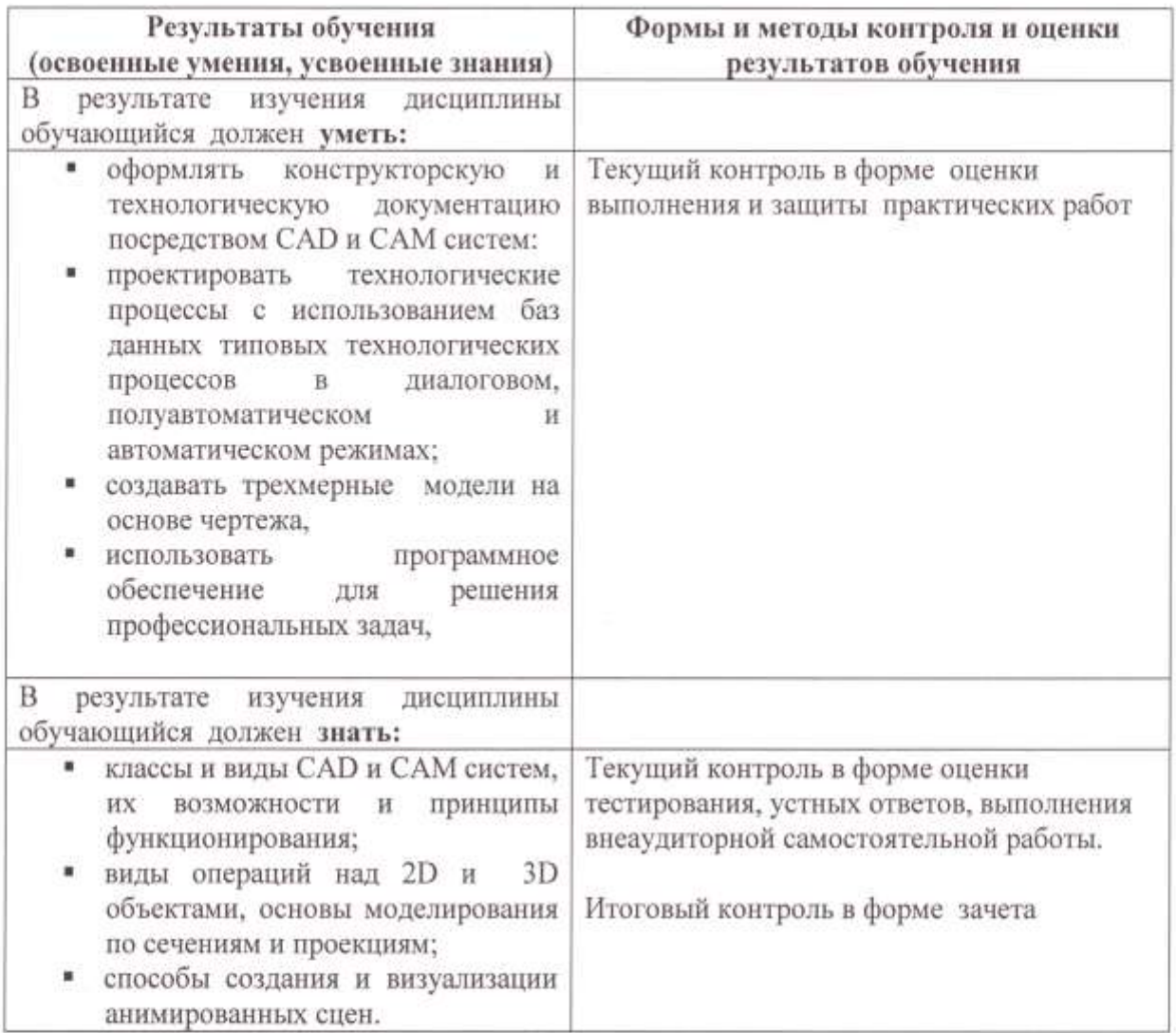

Рецензент (эксперт):

M, MB-MOOYN6" beg. 2011 meeteb Cieduamicel

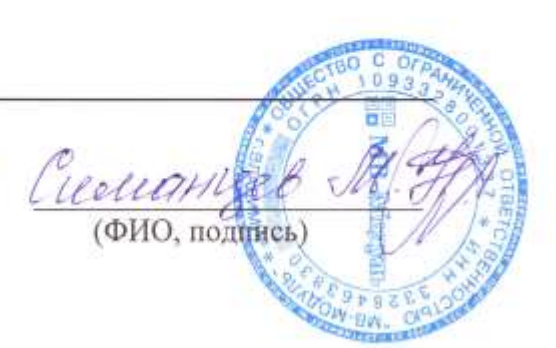

### ЛИСТ ПЕРЕУТВЕРЖДЕНИЯ РАБОЧЕЙ ПРОГРАММЫ ДИСЦИПЛИНЫ

Рабочая программа одобрена на 1012/2018 учебный год Протокол заседания кафедры № 1 от 29 08. 2017 года Заведующий кафедрой д.т.н., профессор Морозов В.В.

Рабочая программа одобрена на 20/8 /20/9 учебный год Протокол заседания кафедры № 1 от 309, ло/8 года Заведующий кафедрой д.т.н., профессор Морозов В.В.

Рабочая программа одобрена на 2019 / 2020 учебный год Протокол заседания кафедры № 1 от 29.08.2019 года Заведующий кафедрой д.т.н., профессор Морозов В.В.

Рабочая программа одобрена на учебный год Протокол заседания кафедры № \_\_\_\_\_\_\_ от \_\_\_\_\_\_\_\_\_ года Заведующий кафедрой д.т.н., профессор Морозов В.В.

Рабочая программа одобрена на учебный год Протокол заседания кафедры № от сода Заведующий кафедрой д.т.н., профессор Морозов В.В.